SAP ABAP table AVITMOBJREL {Change Document Structure; Generated by RSSCD000}

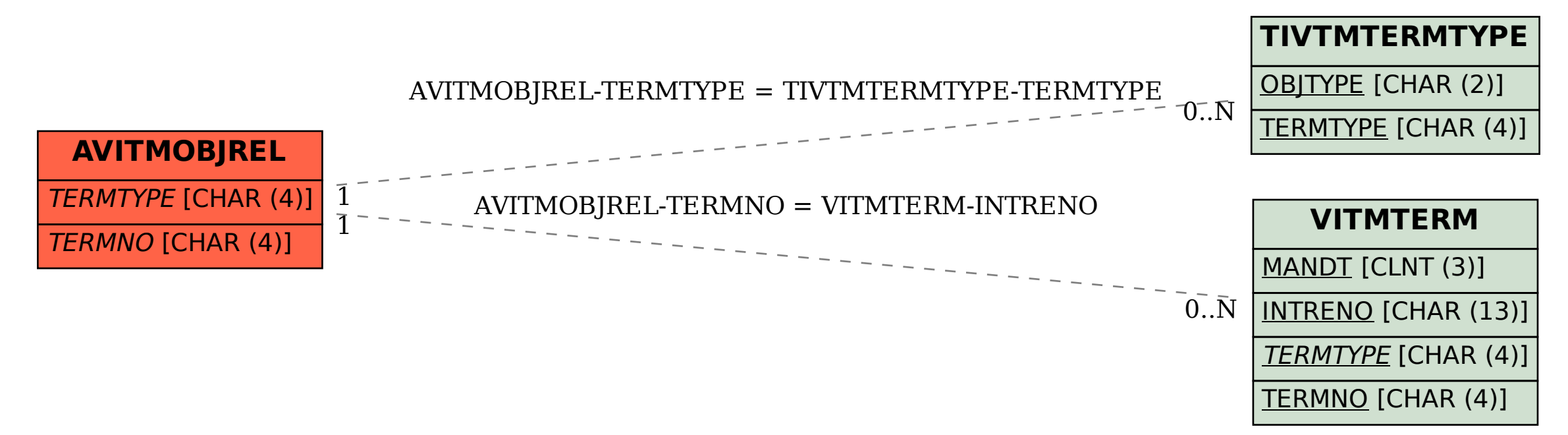